## **END OF TERM 2 2023 EXAM COMPUTER STUDIES MARKING SCHEME**

## **FORM 2**

- 1. State the component of a computer system which performs each of the following tasks
	- a. Comparison of numbers (1mk) *Arithmetic and logic unit (ALU)*
	- *b.* Convert data into a computer format (1mk) *Input devices*
	- *c.* Coordinate operations of an entire computer (1mk) *Control unit*
	- *d.* Instruct the computer on what to do (1mk) *software*
- 2.
- a) Define the term system software (2mks)
	- *This is a software that manages the computer system resources and avails computer resources to the user.*
- b) Name three functions of the system software. (3mks)
	- *Booting the computer and making sure that all the hardware elements are working properly*
	- *Performing operations like retrieving, loading executing and storing application programs*
	- *Storing and retrieving files*
	- *Performing a variety of system utility functions*
- c) State and explain three disk management activities that may be performed on a computer hard disk. (6mks)
	- *Disk formatting- it is the process of preparing a storage media for first time use or to make it compatible with another operating system or to male it blank for reuse.*
	- *Disk partitioning- the process of subdividing a large physical disk into two or more partitions called logical drives that are treated as independent drives*
	- *Disk diagnostics/scanning a disk- checking and repairing minor drive problems on a disk and files such as lost storage locations or damaged surfaces.*
	- *Disk compression- reducing the amount of space data occupies on a disk to save on storage space*
	- *Disk backup- creating copies of data and programs on a separate drive to help the user to avoid losing data and programs in case a storage device or computer fails*
	- *Scanning for viruses/ malware- checking for presence of viruses and malware using an antivirus software*
	- *Disk defragmentation- the process of moving file fragments into a contiguous location to optimize on storage space and performance*
- 3. The following is a list of computer output devices: *speaker, plotter, projector, printer, LED, monitor.* Categorize each as either softcopy output devices or hardcopy output devices. (3mks) For more FREE CBC/KCPE/KCSE Mocks, Roles, Exams, and Past Papers Visit Moscole Calculations of the set of the set of the set of the set of the set of the set of the set of the set of the set of the set of the set of the se
	- *Softcopy devices: speaker, projector, LED, monitor*
	- *Hardcopy devices: plotter, printer*
	- a) Differentiate between serial and parallel cables as used in computers. (4mks)
		- *Serial cables transmit one bit of data at a time. They offer data transmission over a longer distance. They are slower than parallel cables*
		- *Parallel cables transmit multiple bits of data simultaneously and used for short distance transmission. They are fast compared to serial cables*
	- b) Name three cables other than those mentioned in 4 a) above that are used to connect a computer to other devices. (3mks)
		- *USB cables*

4.

- *VGA cables*
- *HDMI cables*
- *Fire wire interface cables*
- *Audio interface cables*

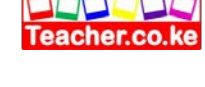

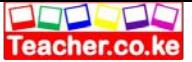

- c) State three precautions to take to avoid damaging removable storage media. (3mks)
	- *Do not expose media to excessive heat to avoid damaging the disk shape. Data surface or electronic components*
	- *Do not drop a removable media to avoid breakage or damage on its electronic components in case of solid state media*
	- *Do not bend fold or scratch the surface of optical disks to avoid loss of data due to damaged data surfaces*
	- *Do not forcefully eject a storage media from the drive or USB to avoid loss of data.*
- 5. Name three hard ware and three software considerations to be made when purchasing a computer system.
- a) Hardware considerations (3mks)
	- *Processor type and speed*
	- *Main memory capacity*
	- *Purchase warranty*
	- *Purchase cost*
	- *Upgradeability and compatibility*
	- *Portability*
	- *Special user needs*
	- *Multimedia capability*
- b) Software considerations (3mks)
	- *Authenticity*
	- *Documentation*
	- *User requirements*
	- *Data security and reliability*
	- *Compatibility*
	- *Software cost*
	- *User friendliness*
- 6. Explain the following registers found in the central processing unit. (6mks)
- a) Accumulator *it temporarily holds the results of the last processing step of the ALU*
- b) Storage register- *Temporarily holds a piece of data that is on its way to and from the CPU and main memory*
- c) Instruction register- *temporarily holds an instruction before it is interpreted into a form the CPU can execute* For more FREE COMETA (3) This interpreted into a form exercute<br>
For example the characteristics of ROM. (3) This non-volatile<br>
For can only read its content but cannot write unless it's a special type of ROM<br>
Its non-vola
	- 7. State three characteristics of ROM. (3mks)
		- *One can only read its content but cannot write unless it's a special type of ROM*
		- *Its non-volatile*
		- *Stores permanent and semi-permanent instructions called firmware*
	- 8. Give three factors to consider when purchasing an output device. (3mks)
		- *Type of output i.e. hardcopy or softcopy*
		- *Special user needs*
	- 9.
		- a) Differentiate between keying devices and scanning devices. (4mks)
			- *Keying device are devices that enter data by pressing its keys*
			- *Scanning devices enter data directly from an object and convert it into digital format*
		- b) Name two examples of keying devices and two examples of scanning devices. (4mks)
			- *Keying devices: keyboard, keypad, touch screen keypad, braille keyboard*
				- *Scanning devices: OMR, OCR, OBR, MICR, badge readers*
	- 10. Describe three types of operating system classified according to the user interface. (6mks)
		- *Command line interface- lets the user to type the commands at a command prompt*
		- *Menu driven interface- it provides the user with a list of options to choose from*

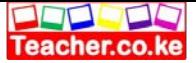

- *Graphical user interface (GUI) - consist of rectangular application windows icons and menus. Commands are executed using a pointing device*
- 11. Name five features that are common in most word processors. (5mks)
	- *They allow the user to create a file, save it and open it for reuse editing formatting or printing*
	- *They have editing tools such as spell checkers thesaurus and autocorrect features*
	- *They have the capability to import tables, text and graphical objects from other programs*
	- *They have common application window layout*
	- *They provide inbuilt features for generating headers, footers, indexes, footnotes and references*
- 12.
- a) Explain the meaning of the following word processing terms
	- i. Editing a document (2mks)
	- *Refers to making necessary changes/ modifications to an existing word document*
	- ii. Proofreading a document (2mks)
		- *Refers to checking the document for typographical or grammatical errors*
- iii. Word wrap (2mks)
	- *Refers to a feature that automatically moves the cursor or a word to the beginning of the next line if it doesn't fit on the current line*
- iv. Copying text (2mks)
	- *Creating a duplicate of text or an object*
- v. Thesaurus (2mks)
	- *An editing tool that helps the user to find words or phrases with similar meaning (synonyms) or opposite meaning (antonyms) to the one selected*
- b) State six text formatting features used in word processing. (3mks)
	- *Bolding*
	- *Font color*
	- *Font type*
	- *Font size*
	- *Italics*
	- *Underline*
	- *Changing text case*
	- *Subscript*
	- *Superscript*

## 13.

- a) List three components of a spreadsheet. (3mks)
	- *Worksheet*
	- *Graphs/ charts*
	- *Database*
- b) Describe two cell data types that can be entered into a worksheet. (4mks)
	- *Values- numeric data that can be manipulated mathematically*
	- *Labels- any text or alphanumeric characters entered in a cell to describe the contents of a row or column*
	- *Formula- user defined mathematical expressions used to manipulate vales in a range*
	- *Functions- predefined/ inbuilt formula provided by excel to perform calculations just by providing the values.*
- c) Name three types of cell referencing used in spreadsheets. (3mks)
	- *Relative cell reference*
	- *Absolute cell reference*
	- *Mixed cell reference*
- 14. Below is an extract from a spreadsheet program used by a shopkeeper to keep records for their business. Use it to answer the questions that follow. For more FREE CBC/KCPE/KCSE Mods, Notes, Exams, and Past Papers Visit https://Teacher.co.ke/notes/ Does the content of Dialons Papers Visit https://teacher.co.ke/notes/ Does this beautiful this and the material of the con

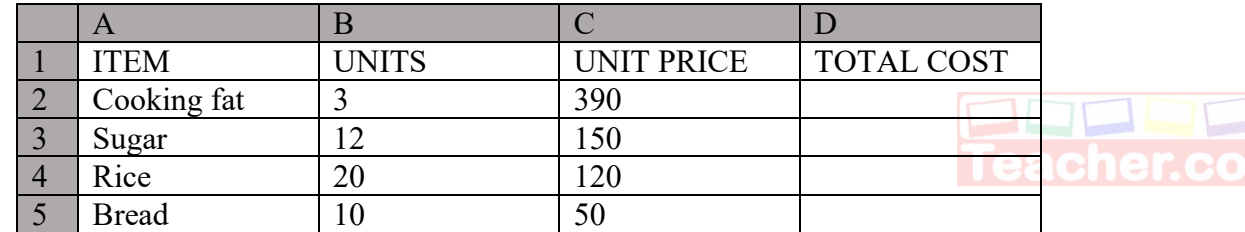

- a) Write a function that would be used to obtain:
- i. The total cost of cooking fat (2mks) *=PRODUCT(B2:C2)*
- *ii.* The average unit price for the items (2mks) *=AVERAGE (C2:C5)*
- b) What is a cell with reference to spreadsheets? (1mk)
	- *This is the intersection between a row and a column identified using the column and row number*
- c) Which cell contains the item *RICE* (1mk) *A4*
- d) Which column contains the total cost of items (1mk) *Column D*
- 15. State the function of the following keyboard keys. (5mks)
- a) Enter key

**Theric** 

- *Moves the cursor to the beginning of the next line*
- *Used to execute a command*
- b) Delete key
	- Used to erase text from left to right
- c) Tab key
	- *Moves the cursor at set horizontal interval on the same line*
- d) Arrow keys
	- *They move the cursor to the right, left, up or down the current cursor position depending on the arrow pressed*
- e) Space bar
	- Used to insert space between characters or words when typing.